A Huge Bunch Of Awesome Photoshop Custom Shapes

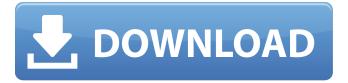

## Photoshop Custom Shapes Free Download Crack Free For Windows

1. \*\*Click the Photoshop icon, shown in the margin, in the left pane of the Photoshop workspace.\*\* A workspace opens in front of the camera. Photoshop opens as a tool palette with the Full Screen Option selected, as shown in Figure 2-2. You can also click the top of the workspace to display the Adobe Custom Colors panel. 2. \*\*Double-click the Layer icon to open the Layers panel.\*\* The Layers panel displays the currently open image and any layers that are used to build the image. The Layers panel also displays the tool palette shown in Figure 2-2. 3. \*\*Click the Layer icon to open the menu for Layers. \*\* 4. \*\*Choose New Layer.\*\* Photoshop opens a new layer and adds it to the image. 5. \*\*Drag the red box around the image.\*\* 6. \*\*Click the New Layer icon again to open the menu and choose Layer Options.\*\* The Layer Options dialog box opens. 7. \*\*Choose Linear or Radial from the Type drop-down menu.\*\* Radial lines are more artistic than the more realistic, non-radial lines. 8. \*\*The Radial option is grayed out, so choose Linear.\*\* 9. \*\*Change the Width and Height on the dialog box to vary the layer's dimensions.\*\* 10. \*\*Click OK.\*\* The new layer appears in the Layers panel. 11. \*\*Position the layer so that it's about halfway between the bottom edge of the image and the lower right corner, and slightly below the left margin of the image.\*\* The new layer is used as the background in all future editing steps, so keep in mind that you may need to position the new layer more than once to get it where you want it to appear in the new layer list. 12. \*\*Use the Direct Selection tool to click the newly added layer.\*\* The layer's settings (type, color, and so on) are stored as a changeable property that's defined for each layer. 13. \*\*In the Layers panel, click the Pencil icon.\*\* The foreground color and hardness of the Pencil tool are shown in the toolbar as a color swatch and as a slider, as shown in Figure 2-3. FIGURE 2-2: Double-

# **Photoshop Custom Shapes Free Download Download**

Adobe has expanded the software's functionality over time, but like most modern image editors, Photoshop Elements comes with a host of powerful features. Most of the features can be unlocked using Creative Cloud, which is included free with a subscription to Photoshop. There are three types of software subscriptions, either for standalone, standalone with creative cloud, and standalone with creative cloud plus Photoshop. I'm reviewing standalone version for Windows and Mac (full disclosure, I am compensated by Adobe to host the download link). Inside Photoshop Elements 11 Design and editing tools The image editor contains all the basic features. There are six editing tools: Canvas Curves Plug-ins Pixel Ruler Layers and Smart Object Crop Tool Canvas A canvas represents a specific area of the image. The area can be of different shapes, such as rectangle, circle, or ellipse. The size of the canvas can be adjusted by clicking and dragging the corners or sides. There are no options to adjust the dimension when changing the canvas size. Each time you change the canvas size it changes the image's size, not the dimensions of the canvas. The pixel size of the canvas stays the same as the size of the canvas changes. The canvas size can be adjusted in inches or centimeters. Curves All the curves can be adjusted in the Curves dialog. It's divided into 9 tabs that switch between different functions such as curves and hue-saturation-lightness. You can move a curve up or down the curve's curve. You can see the current shape of the curve by clicking on the bottom of the graph. You can add new shapes and edit existing curves. If you move a point on the curve left or right, it also moves the point on the canvas' curve. The yellow line indicates the path of the curve. Plug-ins Plug-ins are software that gives the programs new features. They have specific features that make them unique and add new functionality to Photoshop Elements. In the plug-ins tab, you can enable or disable the plug-ins in the following categories: Image processing Video or audio editing Post-production effects Multimedia After Effects plug-ins In the image processing tab, there are numerous image processing plug-ins 05a79cecff

# **Photoshop Custom Shapes Free Download Activation**

25 May 2011. Let's be realistic about the situation we have found ourselves in The domestic championship is no more. The World Cup has replaced it and will be run over 10 rounds instead of just the one. The numbers of teams in the league grew to a ridiculous level and have strayed even further from reality. It is no longer the best in the world and is already one of the worst. In the richest league in the world the money is one billion dollars less than in the English season. Transparency is dead The most famous, richest and (more importantly) most enthusiastic English club has been exposed in what should be the biggest blow to football and to whom. Now it has been discovered that the biggest spenders of the Premier League have been draining away all their money for years. Even in Greece and Spain the list of bankrupted football clubs is extraordinary. We in England, Europe's biggest league, cannot compete with the others and neither can anyone else in the world. Europa League We are now firmly entrenched in the European championship which is run by the continent's only superpower, an institution which sits in the financial part of the capital, just a stone's throw from the BBC's headquarters. The Champions League is to be based on two pots, one allocating two teams to each country whilst the top clubs compete for the other. It is a splendid arrangement and should ensure that every club gets a chance to compete with each other. Most of them have long since proven that they do not deserve to be in the top three of the Premier League so their league is obviously not up to competition. The league itself will have to compete for the number one spot against one of the other prestigious European championships (which is too high a competition for a long-term league) and the one that costs less in terms of money and time. What we have then is the Europa League. We have won it twice in the last decade but will we make any significant progress in the future? The tournament will have two pools of 32 teams and those winners, along with the pool winners, will advance to the quarter-finals. It takes eight teams to do this and all of them will drop to a non-league place in the league. So whilst we could end up with a decent budget league, it will not be that competitive and that is not where we want it. It will never be the same

### What's New in the?

This would be part of a longer-term program of investing in infrastructure to see off the threat of another market bubble. "If we keep pushing up interest rates, more and more value will be priced into the asset side of equities, which will stimulate the production of additional equity as a share of GDP," he says. "It will take a while to work its way through the system but it will happen." It's not really true that Paulson is doing this out of the goodness of his heart. The reason he's doing this is to make as much money as possible, by swapping the Fed's own debt for, say, a mortgage backed security. So, no, not really. It's the old 'A' is for adult argument. The Treasury and the Fed are using good money to invest in a bad idea, and doing it for free. But the problem, of course, is that because the Fed's money is printed, it has no risk. The US government has a very high net worth. It doesn't actually have to worry about defaulting on its debt at all. That is, as long as the Fed stands ready to move the numbers around the debt column on the accounting sheet. Because it does, the US government can borrow trillions at 0% interest, and hand them out to the banks, to underwrite the mortgages and other, bigger, loans the bankers themselves are going to make. All that this does is shift debt from the private sector to the public, and provide the banks with more "good" money to invest in more "good" debt that they can make money on. You have your bubbles. The US is paying you to create them. And when the QE is done, when the growth has stopped, this is what will be left. Massive infusions of new money into the system over the past five years, buying up debt, and crushing asset values, and guaranteeing yet more bubble upon bubble. And we know that when it finally pops, like the last one, we will be facing a debt crisis of unprecedented scale, and we will be forced to rein in spending. It will be the ultimate debt burden that is held over our heads and decides the fates of our children. When that happens, there will be no more free money. The Fed will have

# **System Requirements:**

-Windows: XP, Vista, 7, 8, 10 -Mac: OS X 10.7 or above -Linux: Ubuntu 14.04 or above -Steam: Steam installed and activated on your computer. -Adobe Flash Player -DirectX 11 -Intel Core 2 Duo, 3 GHz or faster -RAM: 1 GB or more -Video Card: Nvidia Geforce FX Series or AMD Radeon Series with DirectX 11 support -HDD: 200

#### Related links:

https://instafede.com/wp-content/uploads/2022/07/adobe\_photoshop\_80\_download\_softonic.pdf

https://assist-software.net/sites/default/files/webform/cv/download-photoshop-cs6-for-windows-11.pdf

https://sfinancialsolutions.com/wp-content/uploads/2022/07/olivglad.pdf

https://asaltlamp.com/wp-content/uploads/2022/07/Adobe Photoshop CS6 Lifetime License.pdf

https://www.voattlab.cz/sites/default/files/webform/photoshop-software-free-download-for-pc-windows-7.pdf

https://www.pioncomm.net/sites/default/files/webform/alanish122.pdf

https://pginsel.com/pg/advert/adobe-photoshop-cs3-manual-pdf-complete/

https://magic-lamps.com/2022/07/01/photoshop-team-license-with-crack/

https://www.mgiboston.com/sites/default/files/webform/photoshop-premiere-elements-2020-download.pdf

https://shalamonduke.com/wp-content/uploads/2022/07/janhamm.pdf

https://www.giftyourcoupon.online/workshop-adobe-photoshop-20-version-20-1/

https://gaming-

walker.com/upload/files/2022/07/d8zTGLSBw1Fu9uvmM3U7 01 87d0d80de04299118a4fb809e3ee96d0 file.pdf

https://texvasa.com/2022/07/01/download-plugin-contact-sheet-ii-photoshop-cs5/

https://www.careerfirst.lk/sites/default/files/webform/cv/pattern-overlay-in-photoshop-free-download.pdf

https://natsegal.com/dice-text-effect-free/

https://www.sosho.pk/upload/files/2022/07/vkyFwBbkpCJZubibS37N\_01\_87d0d80de04299118a4fb809e3ee96d0\_file.pdf

https://nashvilleopportunity.com/adobe-photoshop-cs3-crack-serial-key/

http://lotem-jewelry.com/?p=44594

 $\underline{https://noshamewithself.com/upload/files/2022/07/IGKFZgsz938tYDuwTI2L\ 01\ 5081b792d9aa35bff2ccd801ef5a3801\ file.pdf}$ 

https://oceanofcourses.com/photoshop-psd-poster-free-obtain/